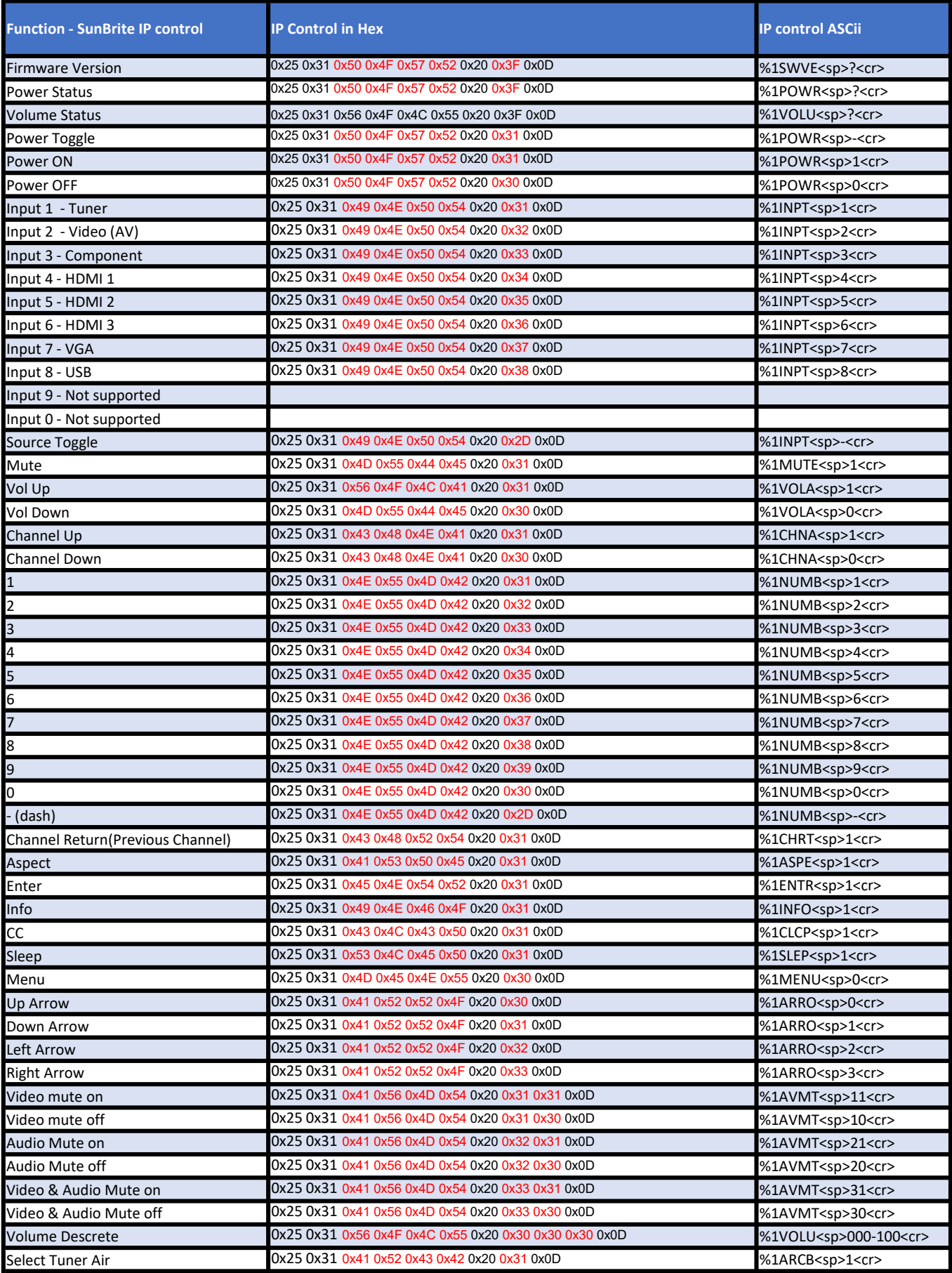

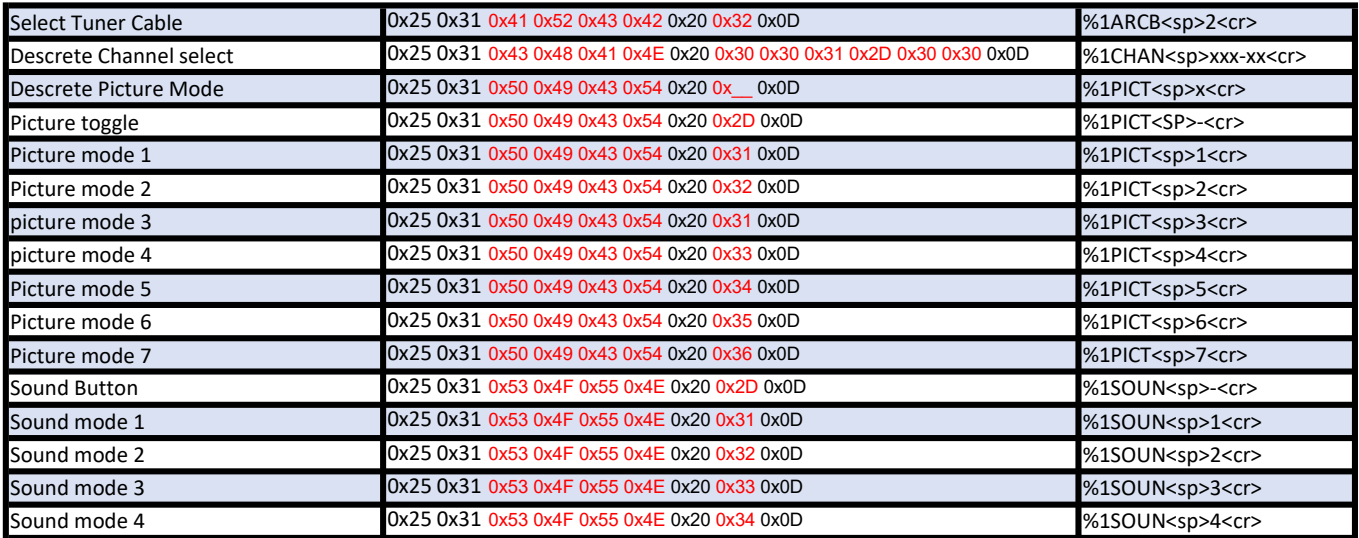

## $TCP PORT = 4352$

Default username/password sunbrite/sunbrite sunbritetv/sunbritetv notes: Latest firmware forces default password to be changed when logging into the local GUI

Factory default in the Factory menu will reset the TV to sunbrite/sunbrite

Veranda 2 TV's do not require username and password